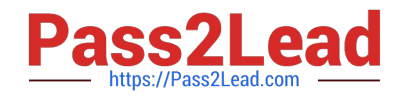

# **CCD-410Q&As**

Cloudera Certified Developer for Apache Hadoop (CCDH)

## **Pass Cloudera CCD-410 Exam with 100% Guarantee**

Free Download Real Questions & Answers **PDF** and **VCE** file from:

**https://www.pass2lead.com/ccd-410.html**

100% Passing Guarantee 100% Money Back Assurance

Following Questions and Answers are all new published by Cloudera Official Exam Center

**C** Instant Download After Purchase

**83 100% Money Back Guarantee** 

365 Days Free Update

800,000+ Satisfied Customers

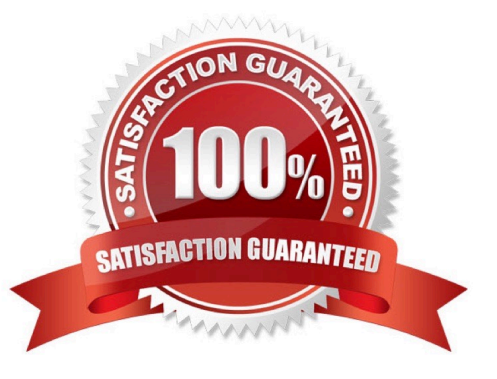

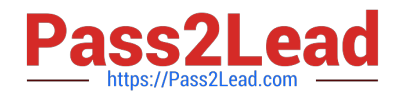

#### **QUESTION 1**

You wrote a map function that throws a runtime exception when it encounters a control character in input data. The input supplied to your mapper contains twelve such characters totals, spread across five file splits. The first four file splits each have two control characters and the last split has four control characters.

Indentify the number of failed task attempts you can expect when you run the job with mapred.max.map.attempts set to 4:

- A. You will have forty-eight failed task attempts
- B. You will have seventeen failed task attempts
- C. You will have five failed task attempts
- D. You will have twelve failed task attempts
- E. You will have twenty failed task attempts

Correct Answer: E

There will be four failed task attempts for each of the five file splits.

#### Note:

When the jobtracker is notified of a task attempt that has failed (by the tasktracker's heartbeat call), it will reschedule execution of the task. The jobtracker will try to avoid rescheduling the task on a tasktracker where it has previously failed. Furthermore, if a task fails four times (or more), it will not be retried further. This value is configurable: the maximum number of attempts to run a task is controlled by the mapred.map.max.attempts property for map tasks and mapred.reduce.max.attempts for reduce tasks. By default, if any task fails four times (or whatever the maximum number of attempts is configured to), the whole job fails.

#### **QUESTION 2**

Given a directory of files with the following structure: line number, tab character, string:

Example: 1 abialkjfjkaoasdfjksdlkjhqweroij 2 kadfjhuwqounahagtnbvaswslmnbfgy 3 kjfteiomndscxeqalkzhtopedkfsikj

You want to send each line as one record to your Mapper. Which InputFormat should you use to complete the line: conf.setInputFormat (\_\_\_\_\_.class) ; ?

- A. SequenceFileAsTextInputFormat
- B. SequenceFileInputFormat
- C. KeyValueFileInputFormat
- D. BDBInputFormat

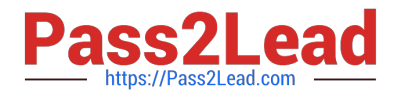

#### Correct Answer: C

http://stackoverflow.com/questions/9721754/how-to-parse-customwritable-from-text-in-hadoop

#### **QUESTION 3**

Workflows expressed in Oozie can contain:

A. Sequences of MapReduce and Pig. These sequences can be combined with other actions including forks, decision points, and path joins.

B. Sequences of MapReduce job only; on Pig on Hive tasks or jobs. These MapReduce sequences can be combined with forks and path joins.

C. Sequences of MapReduce and Pig jobs. These are limited to linear sequences of actions with exception handlers but no forks.

D. Iterntive repetition of MapReduce jobs until a desired answer or state is reached.

Correct Answer: A

Oozie workflow is a collection of actions (i.e. Hadoop Map/Reduce jobs, Pig jobs) arranged in a control dependency DAG (Direct Acyclic Graph), specifying a sequence of actions execution. This graph is specified in hPDL (a XML Process Definition Language).

hPDL is a fairly compact language, using a limited amount of flow control and action nodes. Control nodes define the flow of execution and include beginning and end of a workflow (start, end and fail nodes) and mechanisms to control the workflow execution path ( decision, fork and join nodes).

Workflow definitions Currently running workflow instances, including instance states and variables

Reference: Introduction to Oozie

Note: Oozie is a Java Web-Application that runs in a Java servlet-container - Tomcat and uses a database to store:

#### **QUESTION 4**

You want to populate an associative array in order to perform a map-side join. You\\'ve decided to put this information in a text file, place that file into the DistributedCache and read it in your Mapper before any records are processed.

Indentify which method in the Mapper you should use to implement code for reading the file and populating the associative array?

- A. combine
- B. map
- C. init
- D. configure
- Correct Answer: B

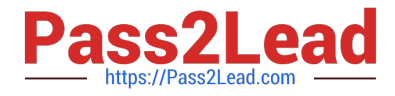

Reference: org.apache.hadoop.filecache , Class DistributedCache

### **QUESTION 5**

You need to move a file titled "weblogs" into HDFS. When you try to copy the file, you can\\'t. You know you have ample space on your DataNodes. Which action should you take to relieve this situation and store more files in HDFS?

A. Increase the block size on all current files in HDFS.

- B. Increase the block size on your remaining files.
- C. Decrease the block size on your remaining files.
- D. Increase the amount of memory for the NameNode.
- E. Increase the number of disks (or size) for the NameNode.
- F. Decrease the block size on all current files in HDFS.

Correct Answer: D

[Latest CCD-410 Dumps](https://www.pass2lead.com/ccd-410.html) [CCD-410 Practice Test](https://www.pass2lead.com/ccd-410.html) [CCD-410 Braindumps](https://www.pass2lead.com/ccd-410.html)